# **STEP 1 원하는 옵션과 수량을 선택후 장바구니에 추가합니다.**

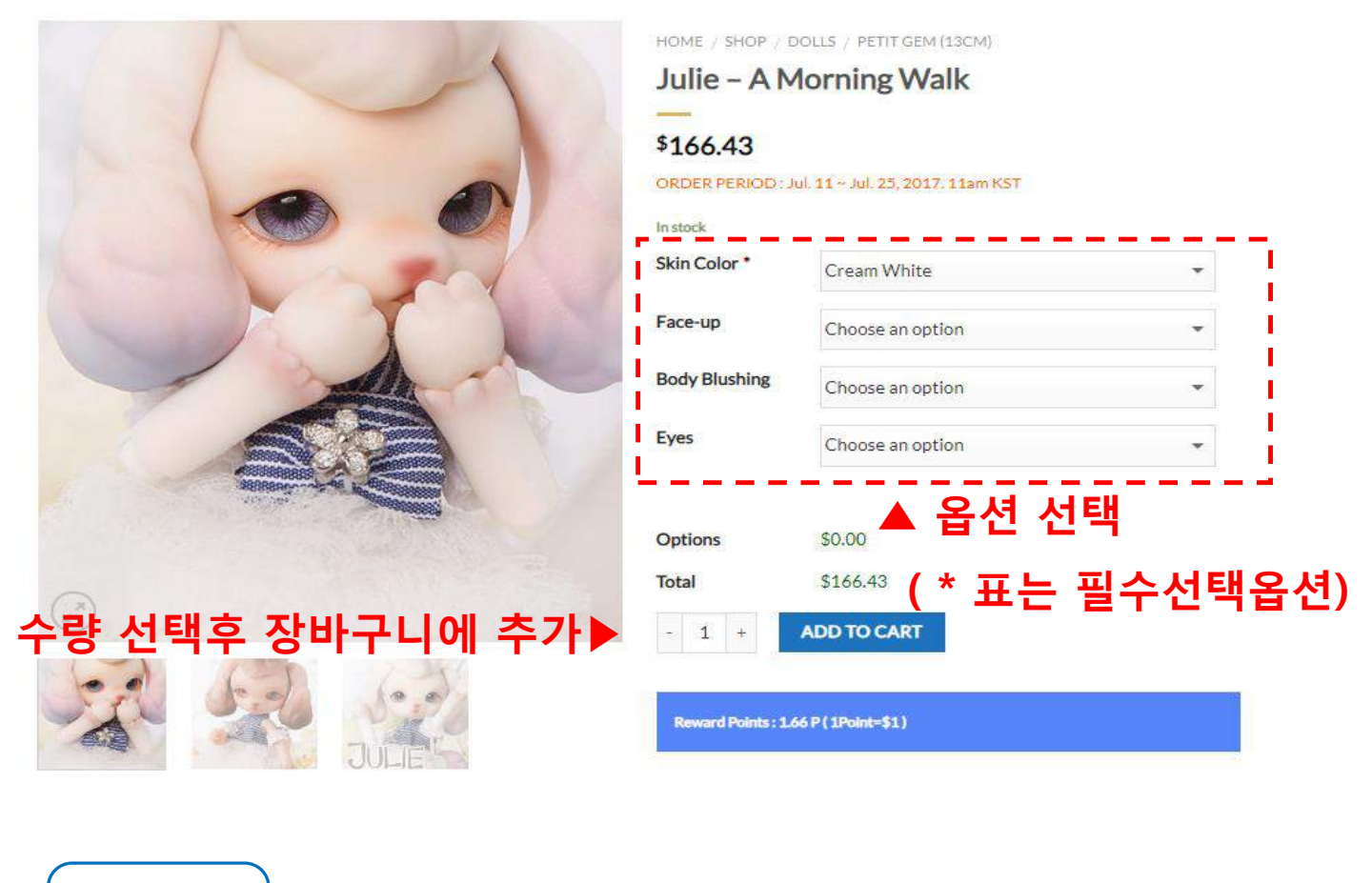

## $S$  TEP 2 | 장바구니 아이콘을 클릭하여 결제를 진행합니다.

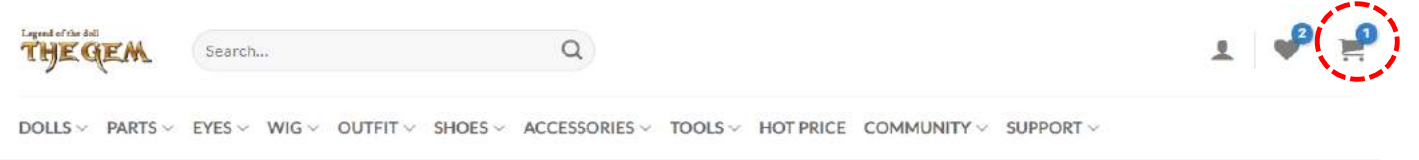

✔ "Julie - A Morning Walk" has been added to your cart.

## $S$  TEP 3  $\Big|$  주문내역 확인후 배송방법을 선택합니다. **(일반적으로 EMS선택)**

#### **SHOPPING CART** > CHECKOUT DETAILS > ORDER COMPLETE

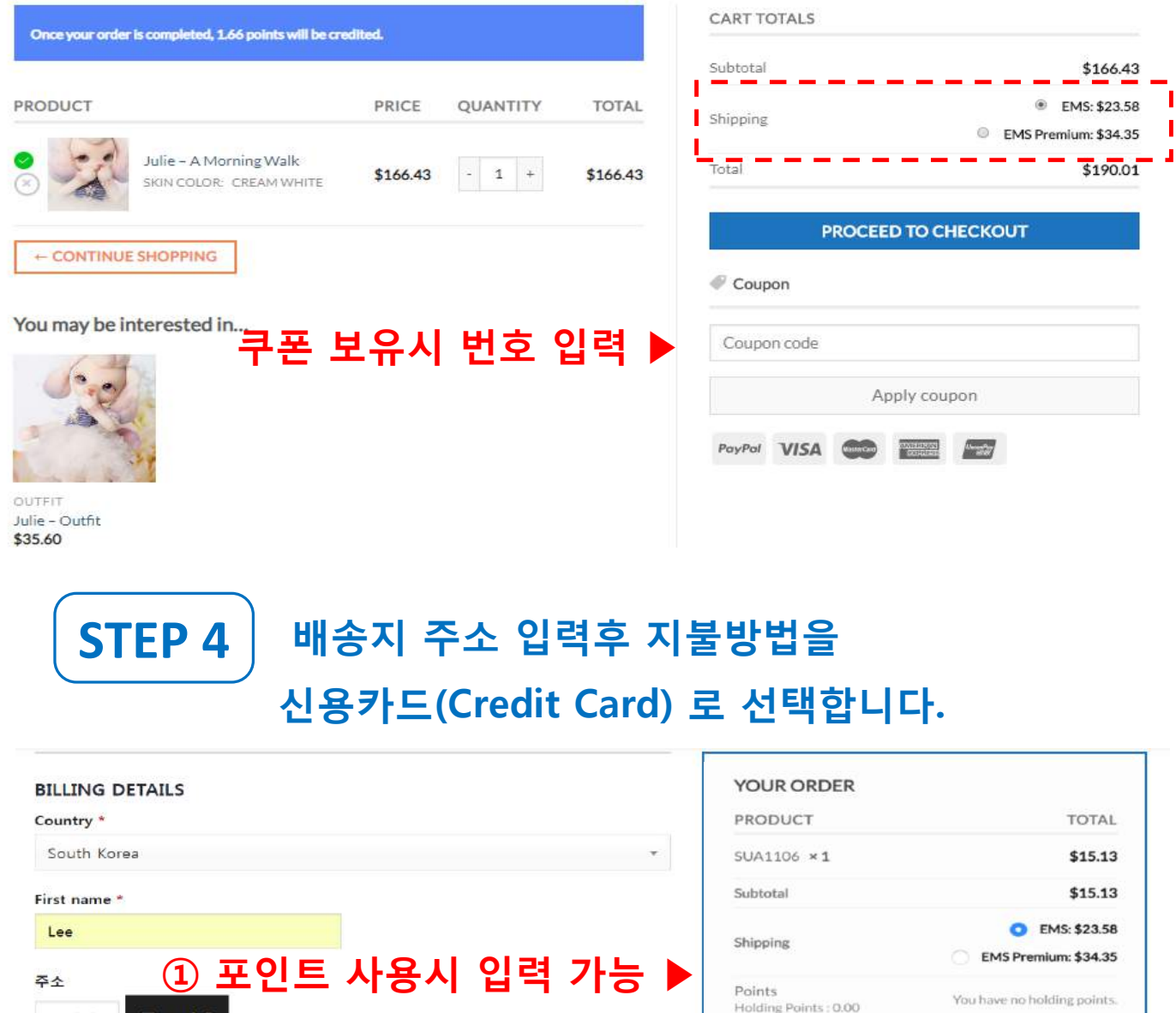

**② 약관동의 후**

Phone \*

**주문 버튼 클릭 ▶**

Total

PayPal Express PayPal

We Accept VISA, MasterCard, JCB, Amex,

1 have read and agree to the website terms and

**Bank Transfer** 

Credit Card

UnionPay.

conditions \*

**PLACE ORDER** 

\$38.71

Notes about your order e.g. special notes for delivery

우편번호

기본주소

Email address \*

Order notes

support@dollsoom.com

Ship to a different address?

주소 검색

22 Yangjaecheon-ro 19-gil, Seocho-gu,

### $\begin{bmatrix} \textbf{S} \\ \textbf{S} \end{bmatrix}$  카드정보 입력 후 다음 버튼 클릭

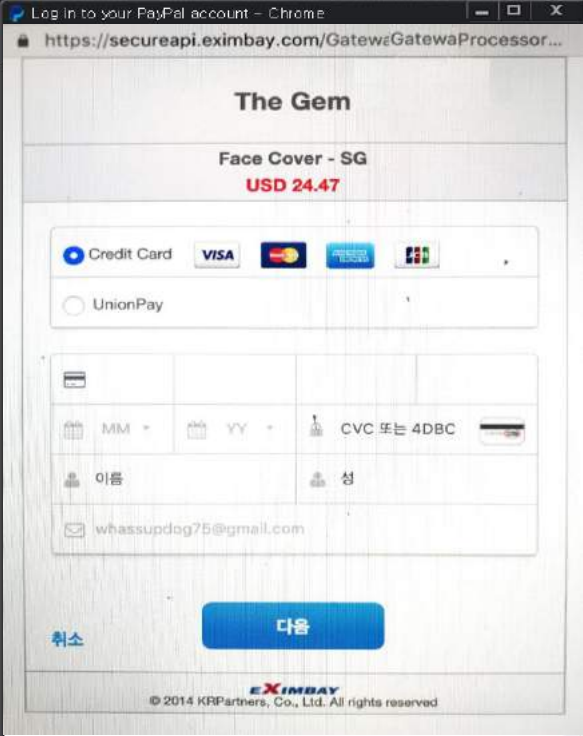

## **결제 완료 확인 STEP 6**

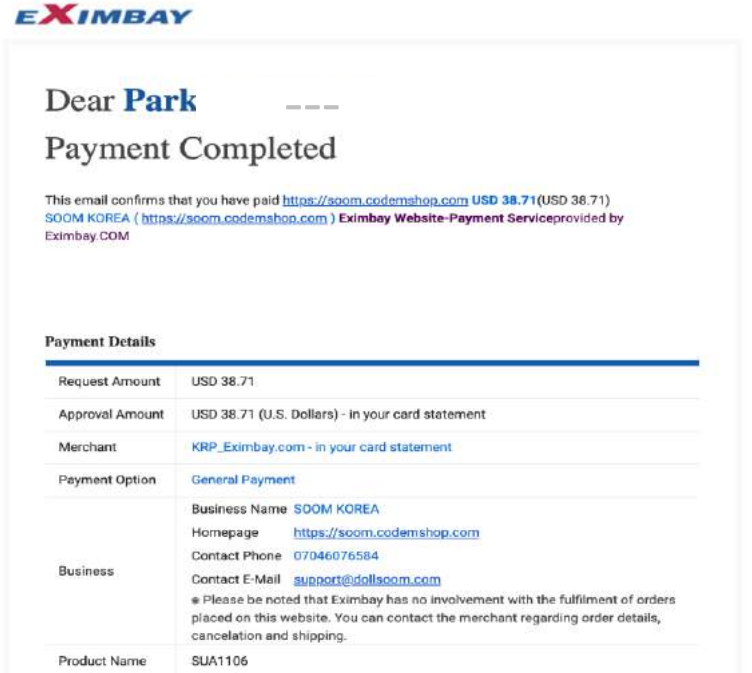

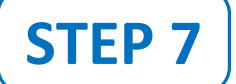

#### 결제 완료 내역(금액, 주소, 주문번호)확인

Shopping Cart > Checkout details > Order Complete

#### **Order details**

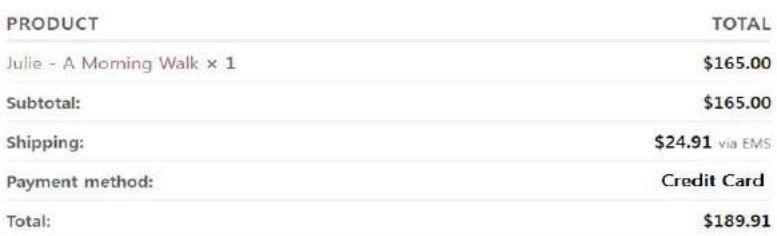

Thank you. Your order has been received.

- · Order number: 190220TG0002USM
- · Date: 2019/02/20
- · Email: cs@soomkorea.com
- · Total: \$189.91
- · Payment method: Credit Card

**View Invoice** 

#### **Billing address** Shipping address

SOOM CS Soom Korea hometown 22 suite Tempe, AZ 85281 United States (US) cs@soomkorea.com

SOOM CS Soom Korea hometown 22 suite Tempe, AZ 85281 United States (US)